## **Stress Tracking**

Use this space to chart yesterday's stress levels. Start with morning and continue to bedtime. Make note of what increased <u>and</u> decreased your stress. Refer to the example at the bottom.

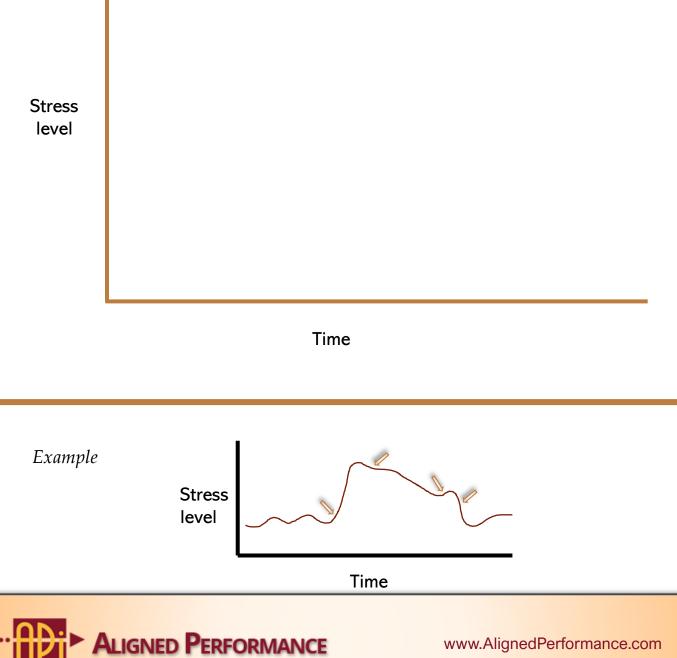

www.AlignedPerformance.com

## **Stress Triggers**

Use this table to record the situations in which you get triggered, specifically what triggers you and your default behavior. Then, think about a more productive way to handle those stressful situations.

| Situation or relationship | Trigger                                 | Default<br>behavior | More<br>productive<br>behavior        |
|---------------------------|-----------------------------------------|---------------------|---------------------------------------|
| EX: Meetings              | Not being asked for input or my opinion | Clam up; shut down  | Politely request my<br>voice be heard |
|                           |                                         |                     |                                       |
|                           |                                         |                     |                                       |
|                           |                                         |                     |                                       |
|                           |                                         |                     |                                       |
|                           |                                         |                     |                                       |
|                           |                                         |                     |                                       |

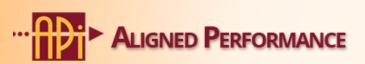

www.AlignedPerformance.com

## **Action Plan**

Review your stress triggers and chart. What can you do to more effectively handle stress?

I will START...

I will STOP...

I will CONTINUE...

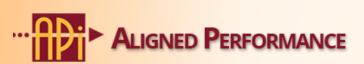

www.AlignedPerformance.com